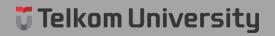

## **ABSTRACT**

Protective Culture of Food and Horticultural Crops there are some problems, namely the process of recording food pests data is still often a mistake when linking data as in the initial form is correct but the second form is different so it causes twice the work and takes a long time, the process of recording food pests data is still using Microsoft Excel so that there are still separate data because the amount of data that is obtained is too much, the process of making a report based on the attack situation of food pests still uses Microsoft Excel so that the data stored is irregular. However, all is still done manually it will take a long time in the process, therefore came an idea to facilitate the protective of food and horticultural crops with the application of reporting organisms disturbing plants. The method used in building this application is the Waterfall method. The programming language used is PHP with the Codeigniter framework and the editor used is Sublaime Text 3. The view used is Bootstrap Admin. The database used is MySQL. The reporting application of this food crop disturbing organism is used by the admin, kortikab staff, kortikab manager, sub unit staff, sub unit manager, BPTPH staff, BPTPH manager. With this reporting application, it's expected to be able to assist related people in the management of reports on the attack state of plant disturbing organisms and a report on the recapitulation of the attack on plant disturbing organisms.

Keywords: Application, Reporting, Plant Disturbing Organisms, Waterfall